## Alakzat másolása/kivágás

• Kijelölés gomb

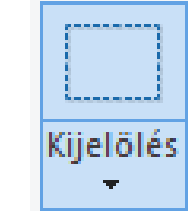

- Kijelölés a rajzlapon
- Másolás/Kivágás gomb

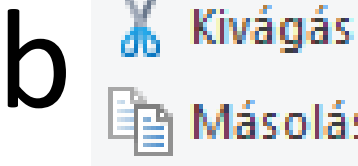

• Beillesztés gomb**Beillesztés**